## Prova del 13 aprile 2012 Tecnologie di Sviluppo per il Web – Proff. Carlo Blundo e Mimmo Parente Anno Accademico 2011/2012

Cognome e Nome: Docente: Numero di Matricola:

Il compito consiste nello sviluppare un mini-sito per recuperare informazioni sulle squadre di calcio italiane di Serie A. La pagina principale del sito è generata dallo script main.php. La pagina, la cui struttura è mostrata in figura in basso, è formata da cinque DIV. Un DIV contenitore (**main**) di dimensioni 500x270 pixel, un DIV (**saluto**) che contiene il benvenuto all'utente, un DIV (**squadre**) contenente una lista di selezione che comprende tutte le squadre di calcio italiane di Serie A.

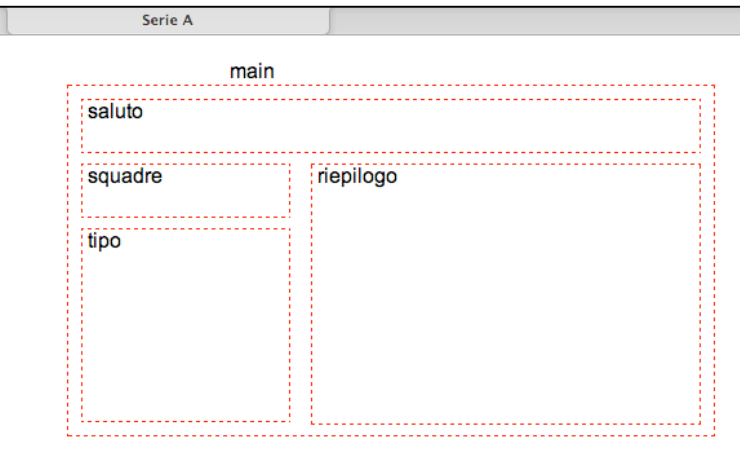

I nomi delle squadre sono prelevate dalla tabella SERIEA del database LEGA (dettagli alla pagina successiva). Inoltre, nel DIV **main** è presente il DIV **tipo**, posizionato al di sotto del DIV **squadre**, che contiene il tipo di statistiche che si possono visualizzare, ed infine il DIV **riepilogo** che visualizzerà il tipo di statistica selezionata (dettagli nelle figure successive).

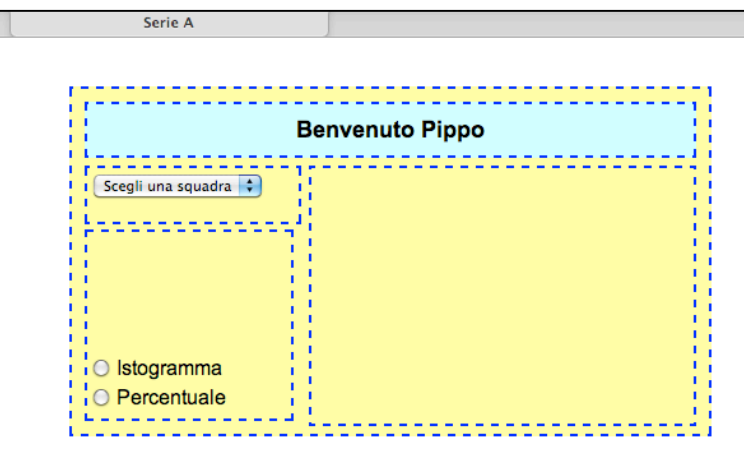

Quando si seleziona una squadra tramite la lista di selezione, tramite la tecnologia AJAX sono prelevati dalla tabella SERIEA del database LEGA, i dati relativi alla partite vinte, pareggiate e perse dalla squadra selezionata. I dati sono trasmessi in formato XML, come nel seguente esempio:

```
<dati> 
<squadra>Napoli</squadra >
\langlevinte> 12\langle/vinte>\epsilon ari> 12\epsilon/pari >
\epsilon > 8 \epsilon / perse >
</dati>
```
## Prova del 13 aprile 2012 Tecnologie di Sviluppo per il Web – Proff. Carlo Blundo e Mimmo Parente Anno Accademico 2011/2012

Con i dati prelevati, si approntano le statistiche da mostrare all'utente. Quando l'utente seleziona pulsante di opzione **Percentuale** nel DIV **riepilogo** è mostrata una tabella in cui vengono inserite le percentuali di partite vinte, perse e pareggiate dalla squadra selezionata (si veda l'esempio nella figura seguente).

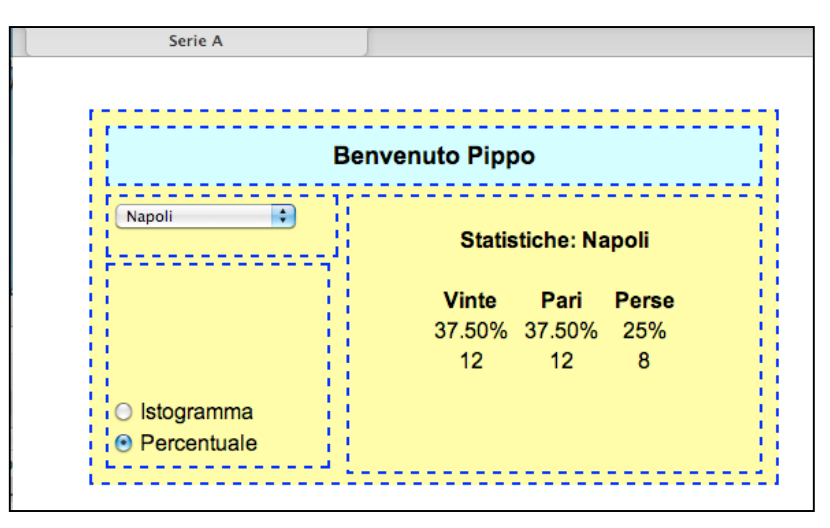

Quando l'utente seleziona pulsante di opzione **Istogrammi** gli stessi dati sono mostrati in forma di istogramma. Si tenga presente che al dato di valore massimo è associata un'immagine alta **80 pixel**, mentre agli altri dati l'altezza dell'immagine è scalata proporzionalmente (si veda l'esempio nella figura seguente).

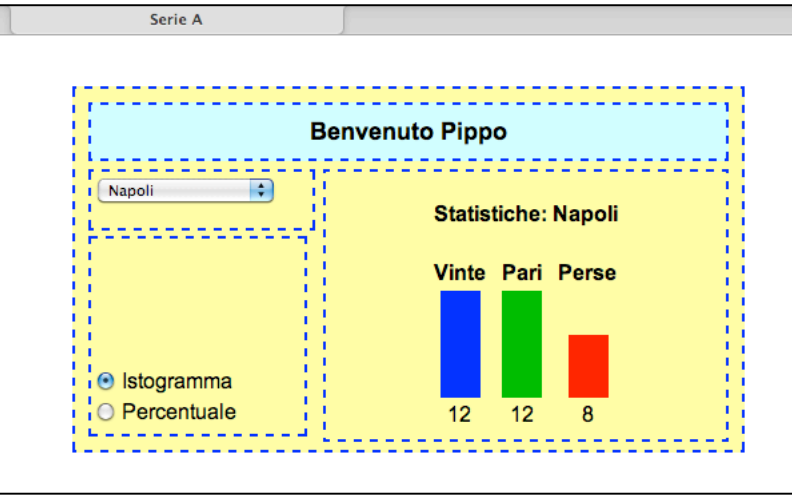

Si tenga presente che:

- 1. Bisogna utilizzare la funzione Javascript getXMLHttpRequest() che restituisce un oggetto XMLHttpRequest utilizzabile in un qualsiasi browser. La funzione non deve essere scritta.
- 2. I bordi tratteggiati non devono essere riprodotti. Servono solo a rappresentare i DIV che, opportunamente posizionati, compongono la pagina (**non usare float**).
- *3.* Ogni script PHP può essere eseguito solo da un utente autenticato.
- 4. Lo stile deve essere specificato nel file esterno *stile.css*.
- 5. La tabella SERIEA del database LEGA è costituita dai campi: SQUADRA, VINTE, PARI, e PERSE.
- 6. Potete supporre l'esistenza delle immagini red.png, green.png e blue.png alte 1 pixel e larghe 30 pixel.
- 7. Lo sfondo del DIV **saluto** deve essere di colore diverso dello sfondo del DIV **main**